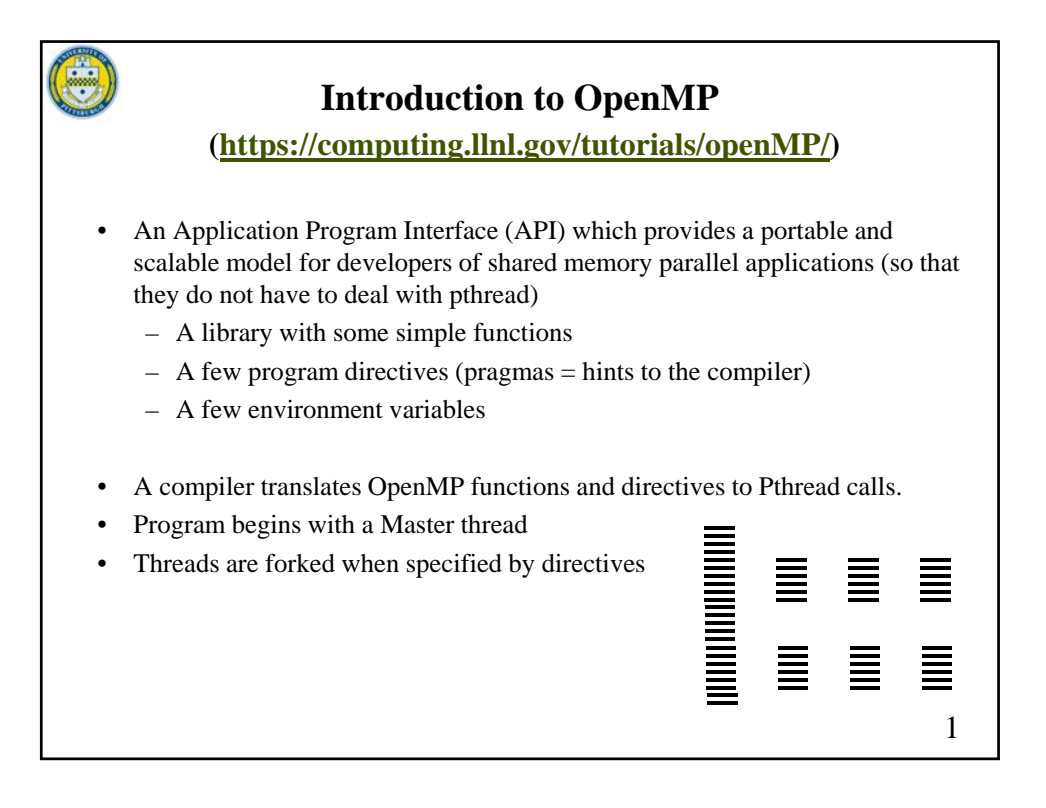

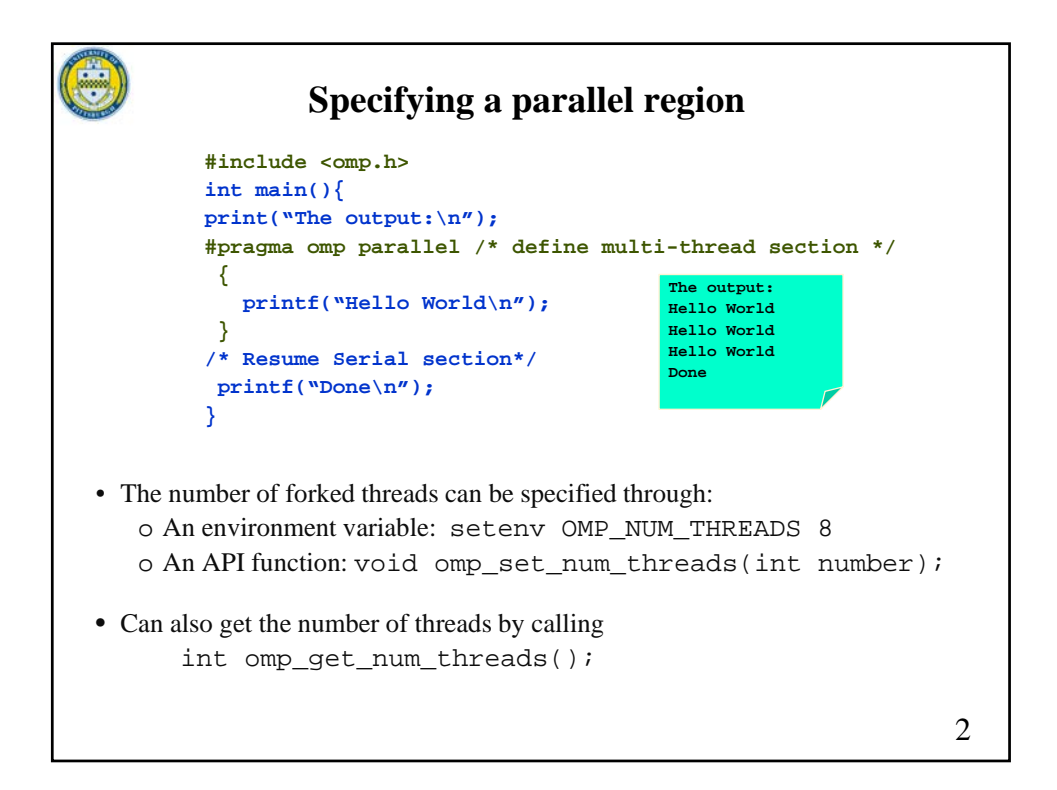

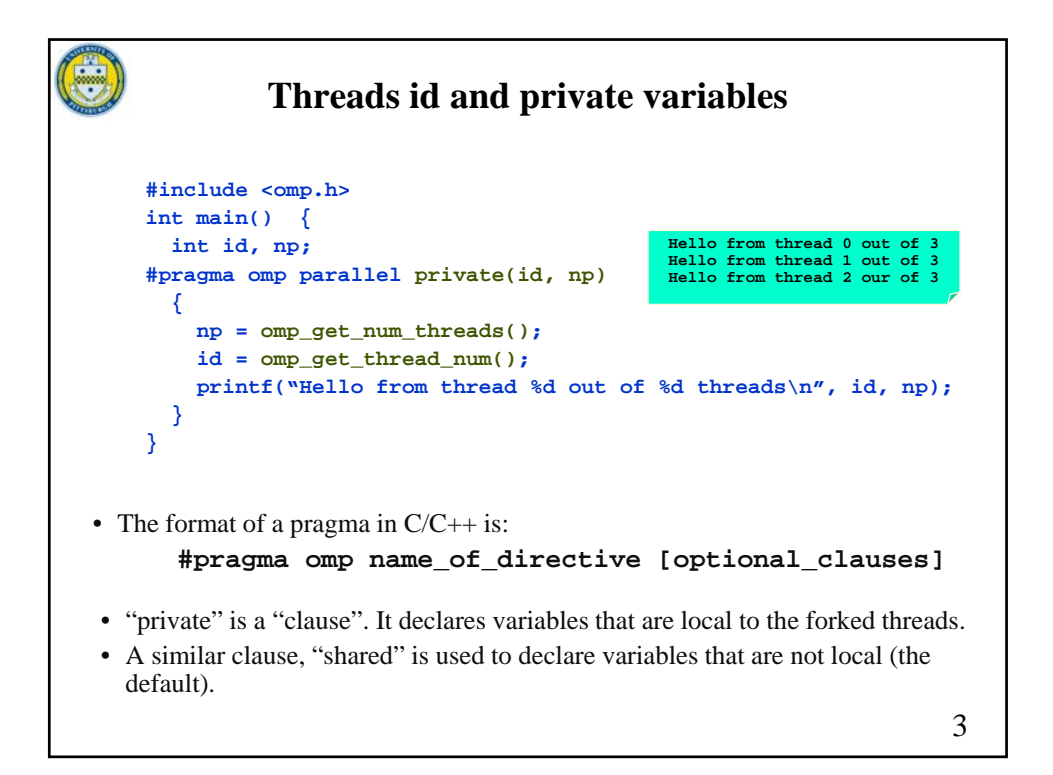

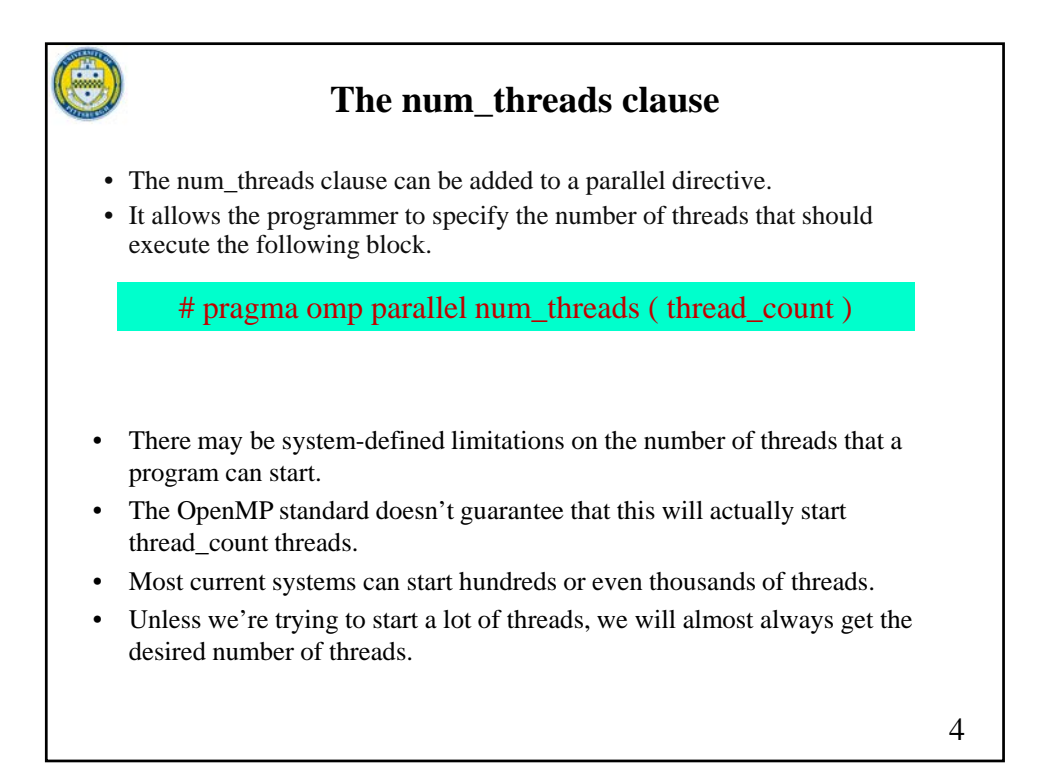

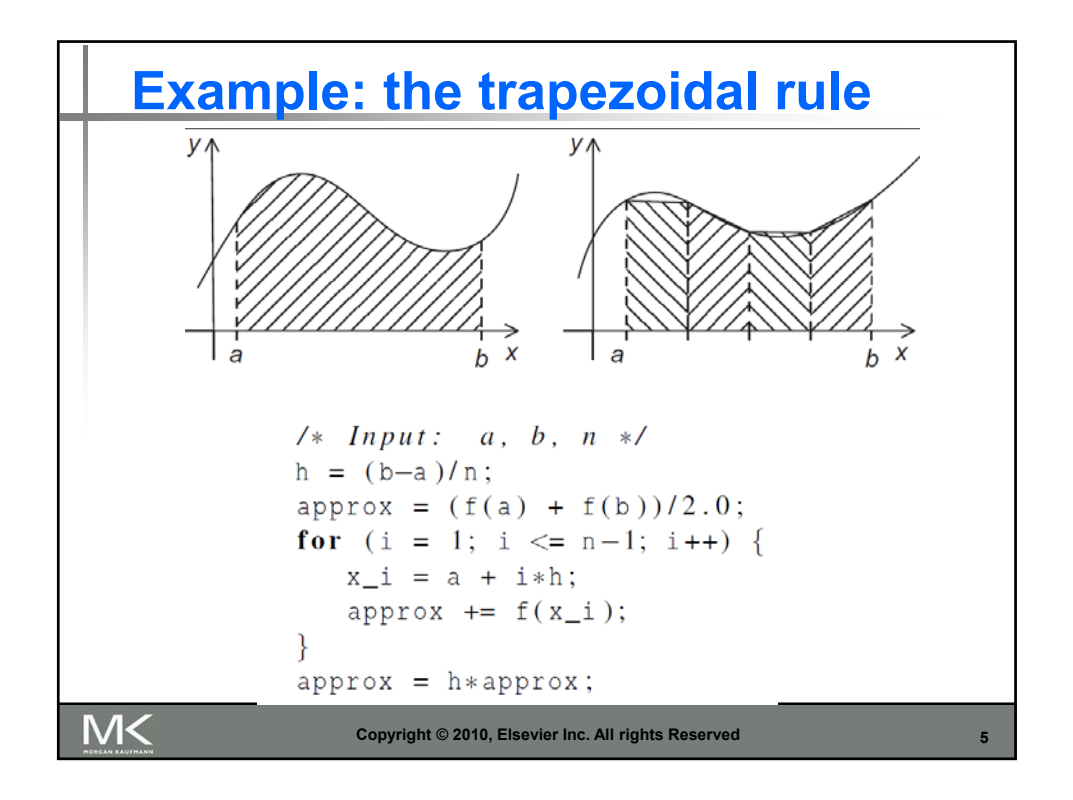

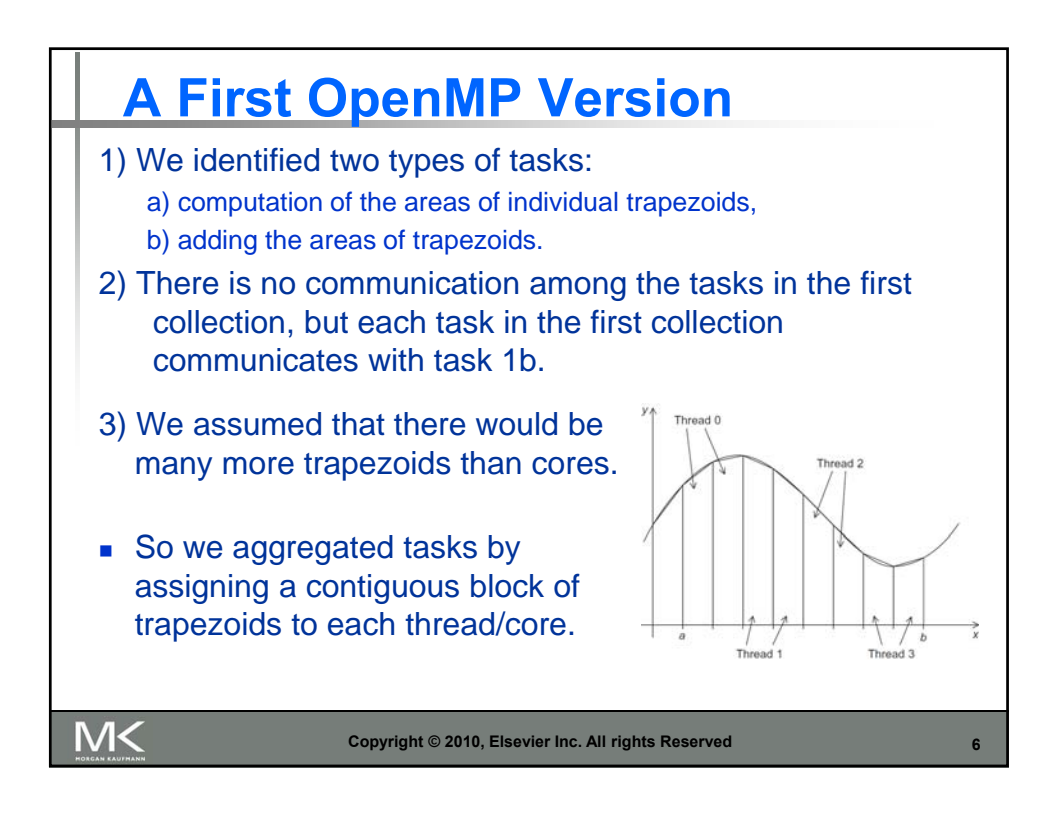

```
#include \langlestdio.h\rangle\texttt{#include } < \text{stdlib.h}>#include <omp.h>
 void Trap(double a, double b, int n, double* global_result_p);
 int main(int argc, char* argv[]) {
    double global_result = 0.0; /* Store result in global_result */
    double a, b;
                                    /* Left and right endpoints
                                                                        \ast/int
           n;/* Total number of trapezoids
                                                                        \ast/int
            thread_count;
    thread_count = strol(argv[1], NULL, 10);printf("Enter a, b, and n\n");
    scanf ("%lf %lf %d", &a, &b, &n);
 # pragma omp parallel num_threads (thread_count)
    Trap(a, b, n, &global_result);
    printf("With n = %d trapezoids, our estimate\n", n);printf("of the integral from f to f = \.14e\n",
       a, b, global_result);
    return 0;
 \} /* main */
VIK
                      Copyright © 2010, Elsevier Inc. All rights Reserved 7
```
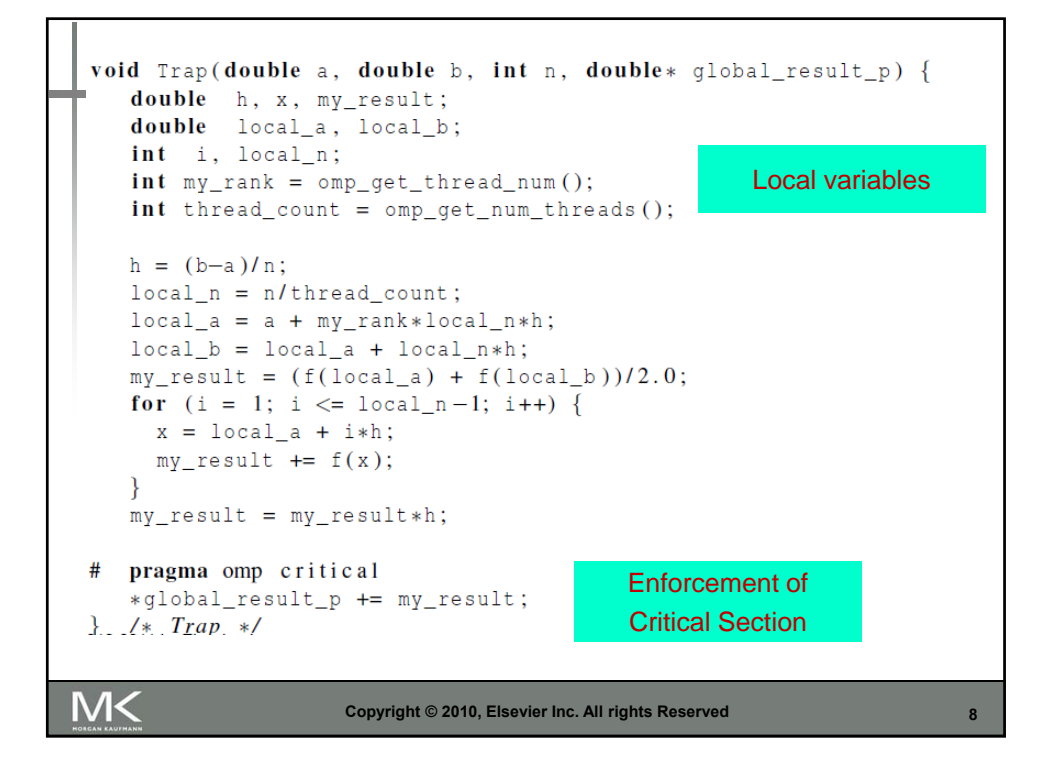

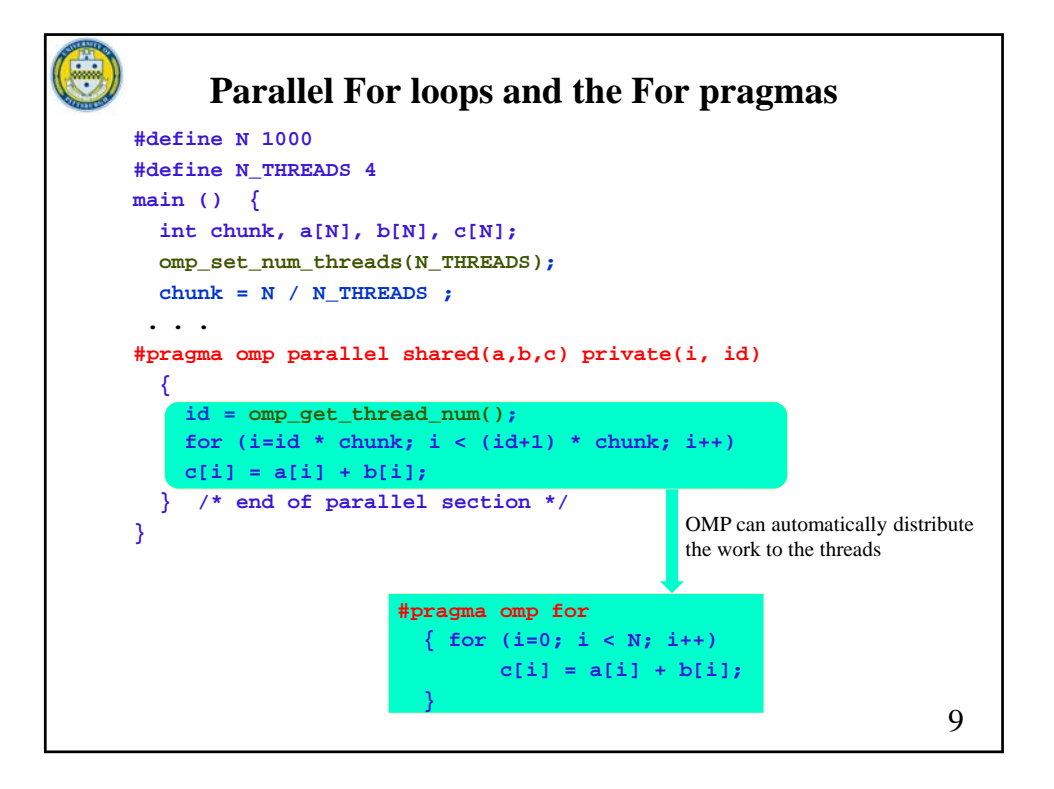

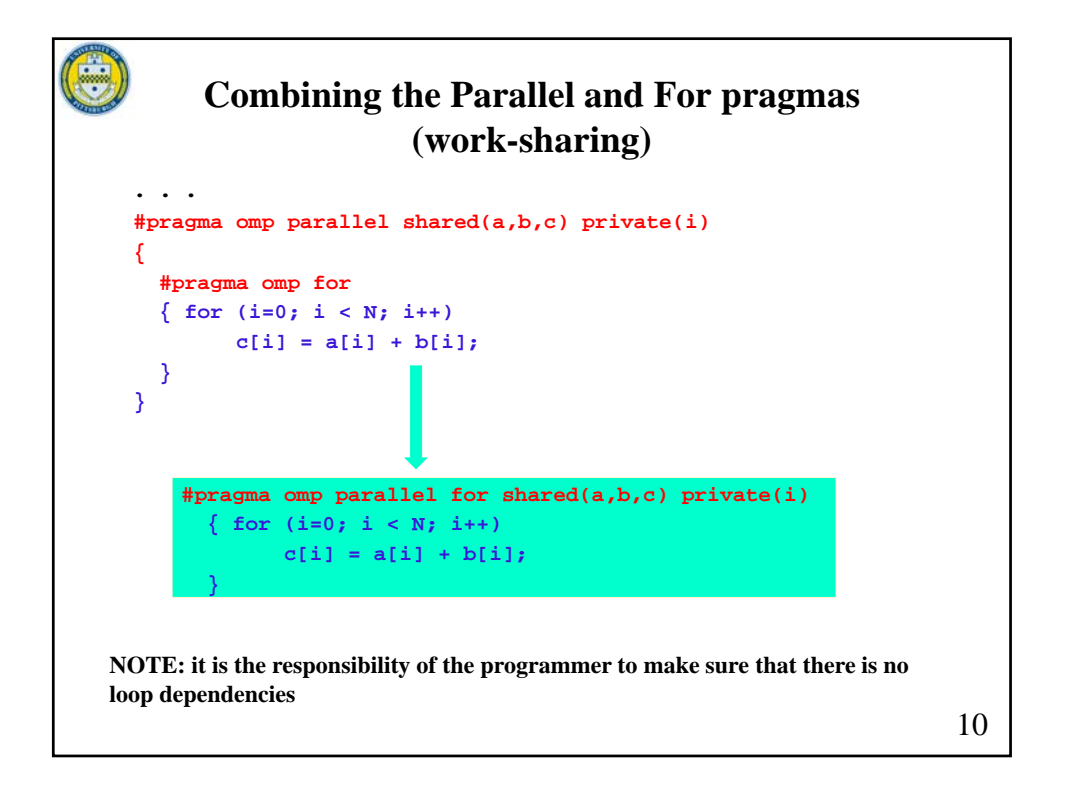

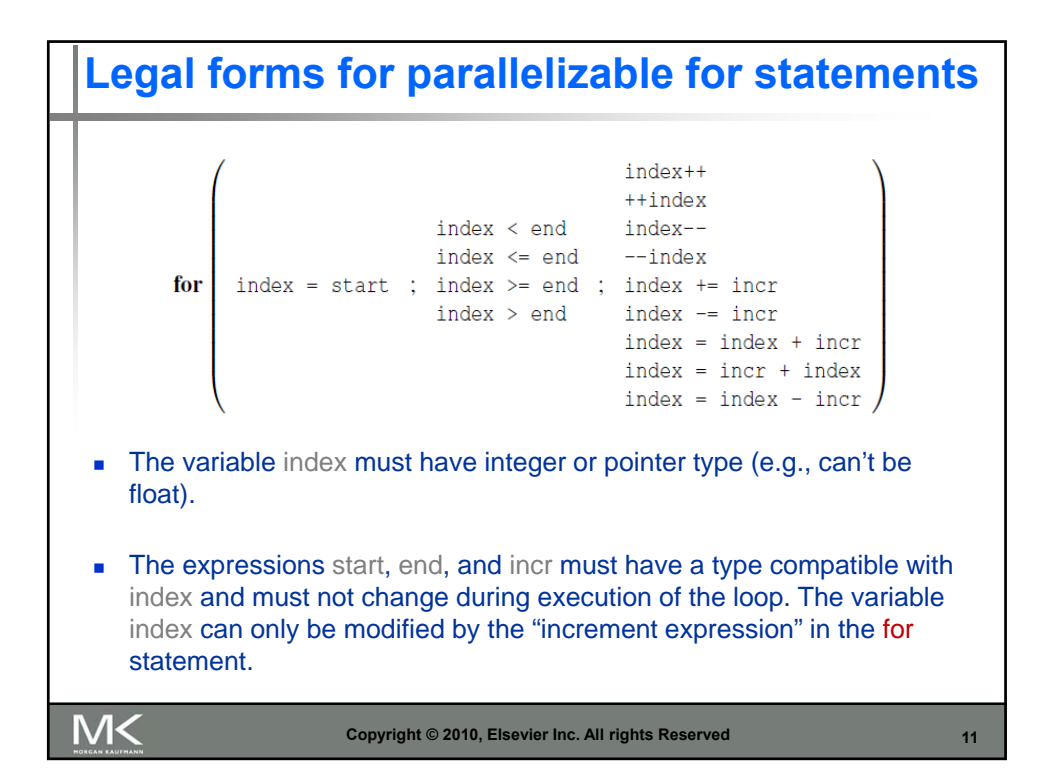

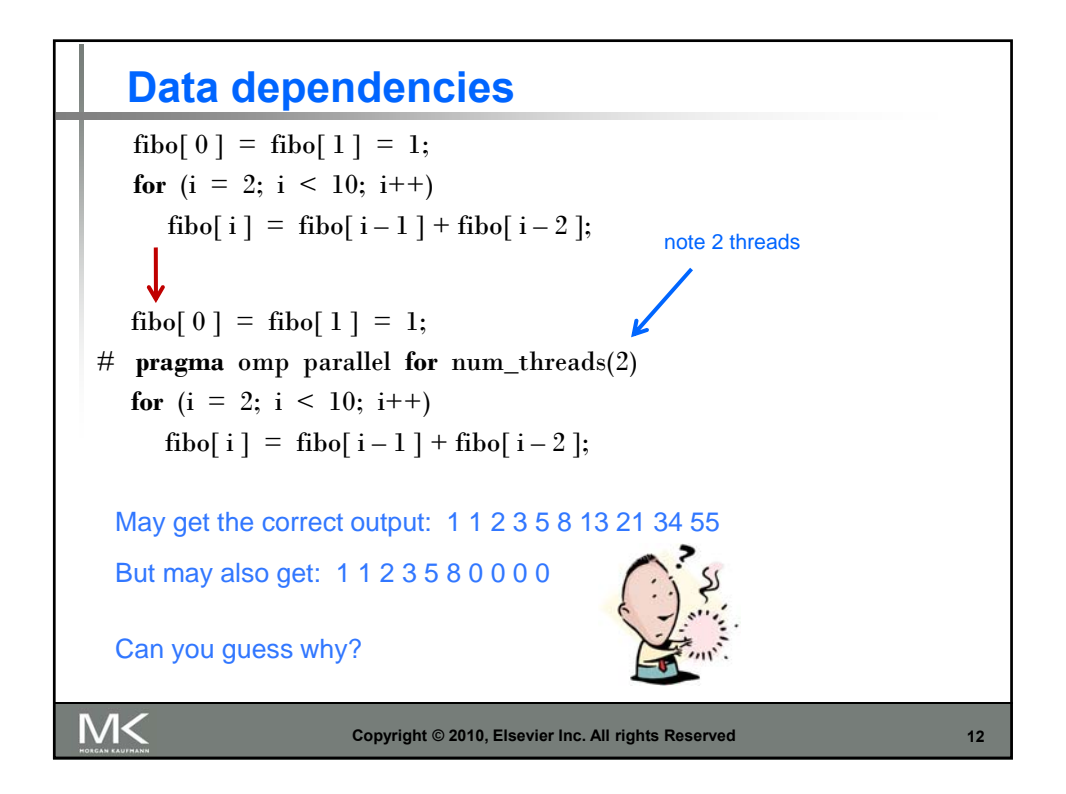

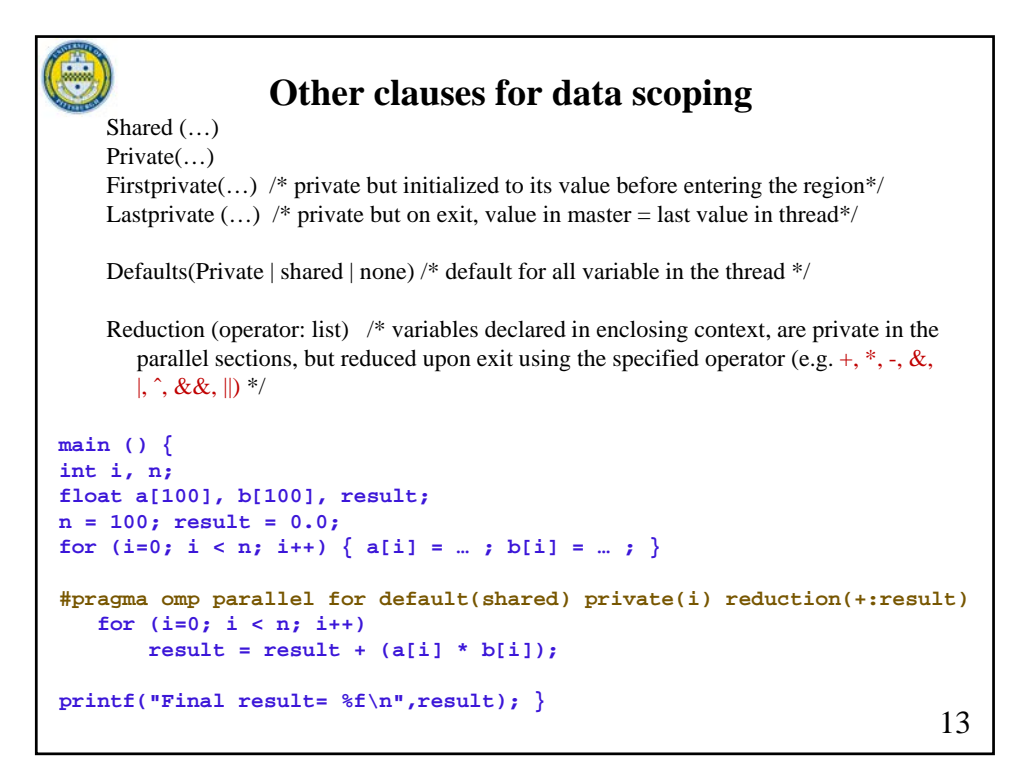

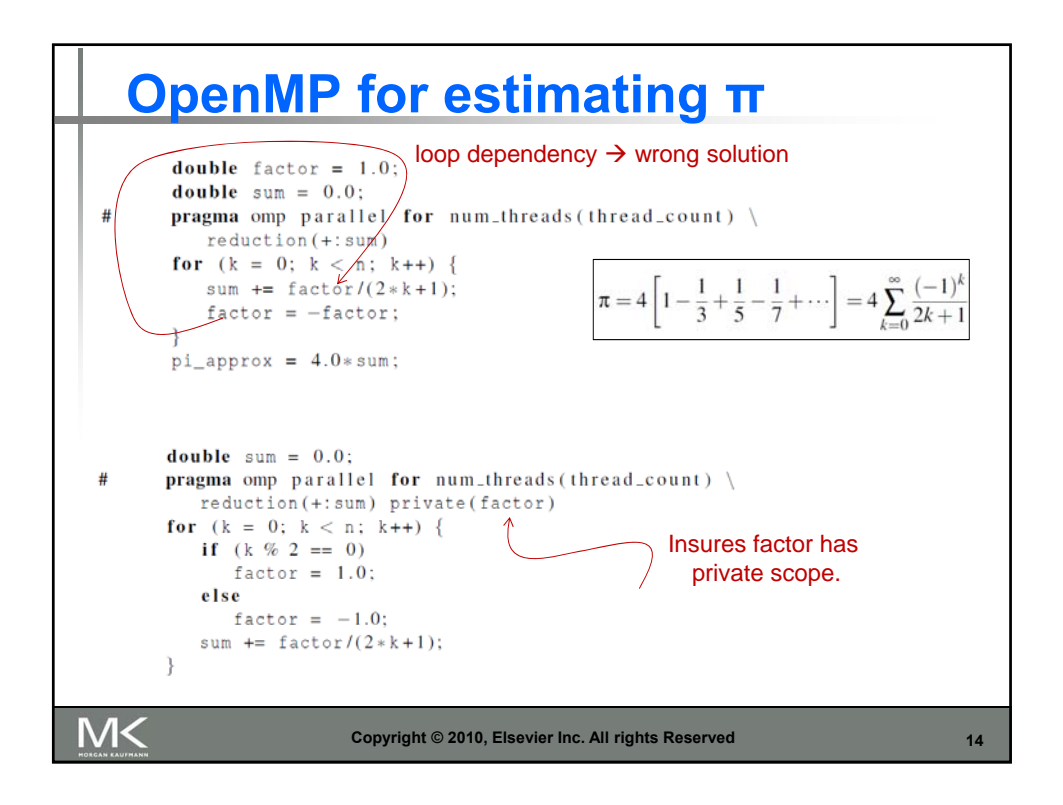

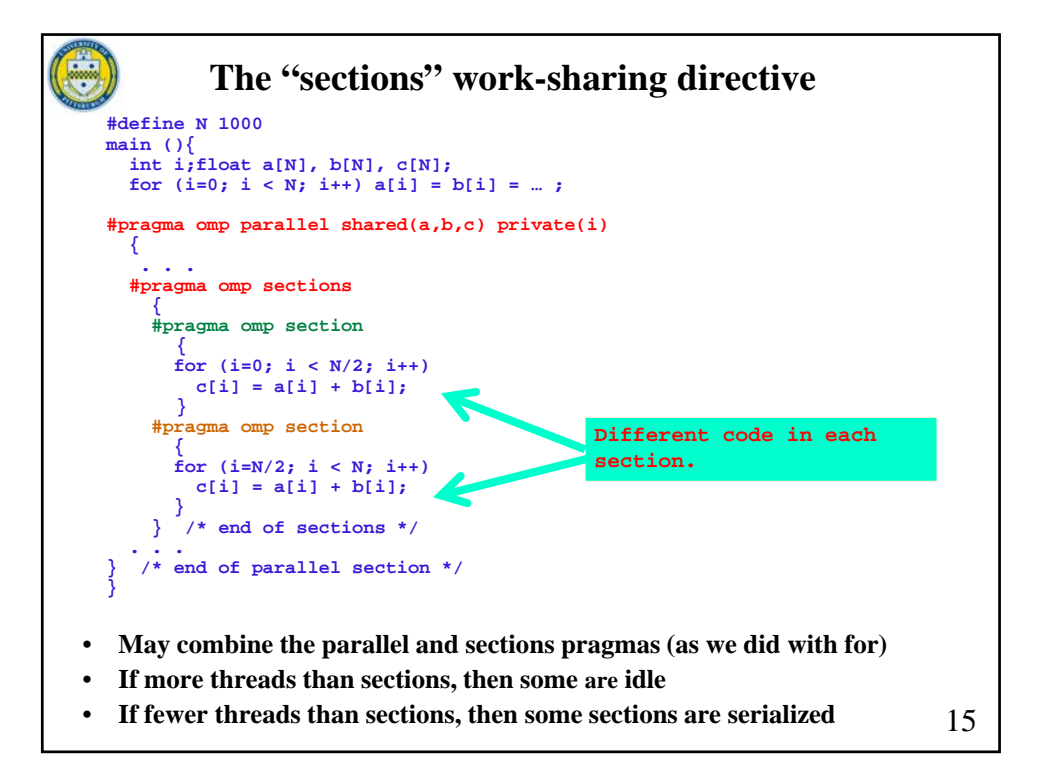

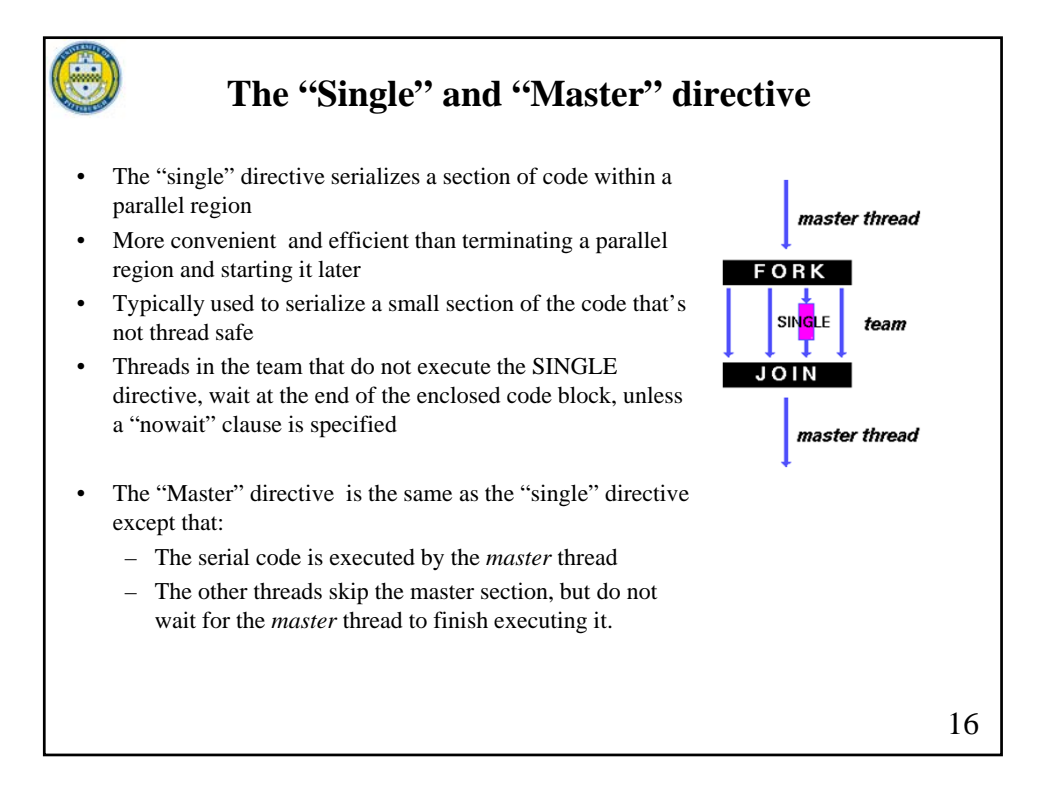

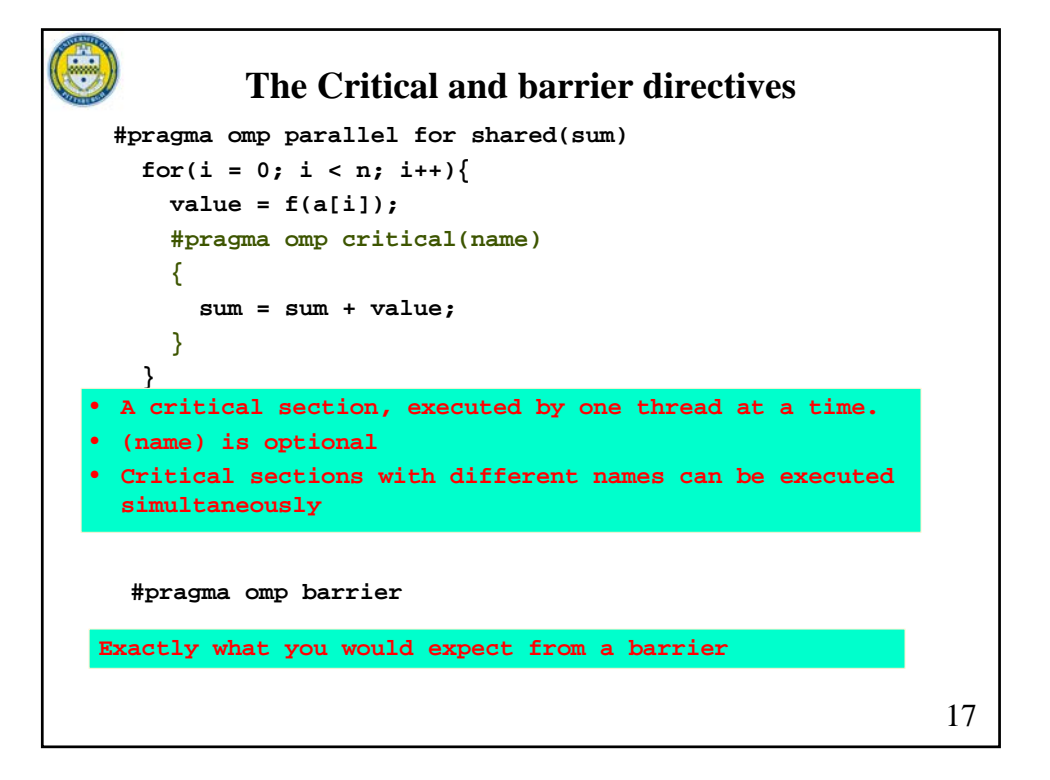

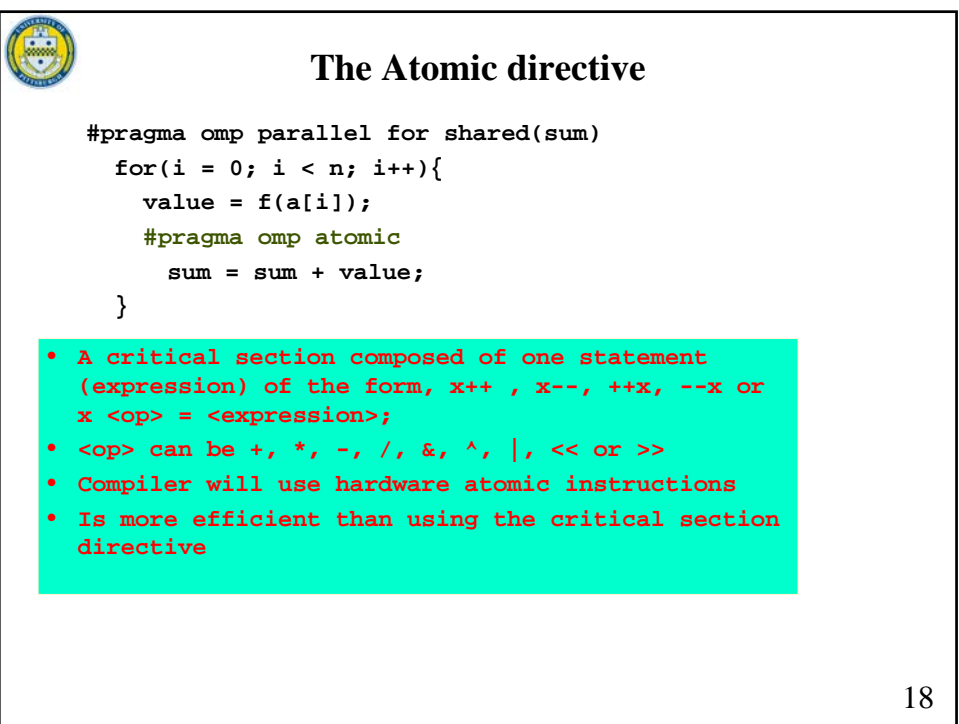

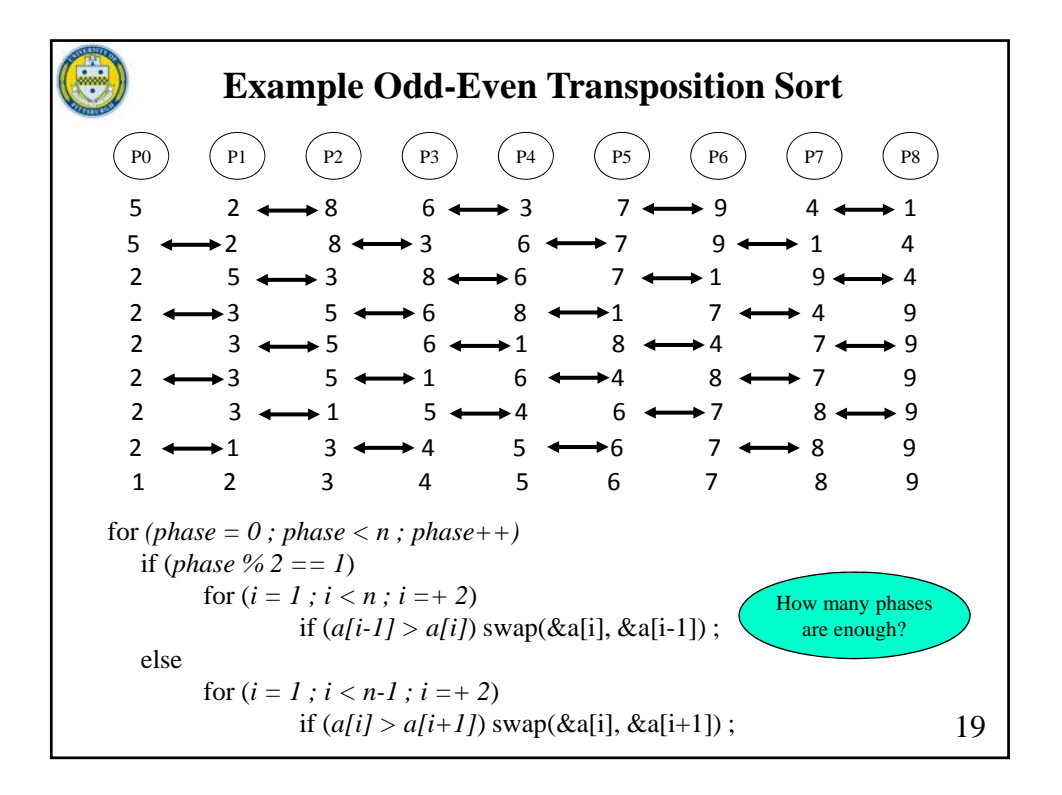

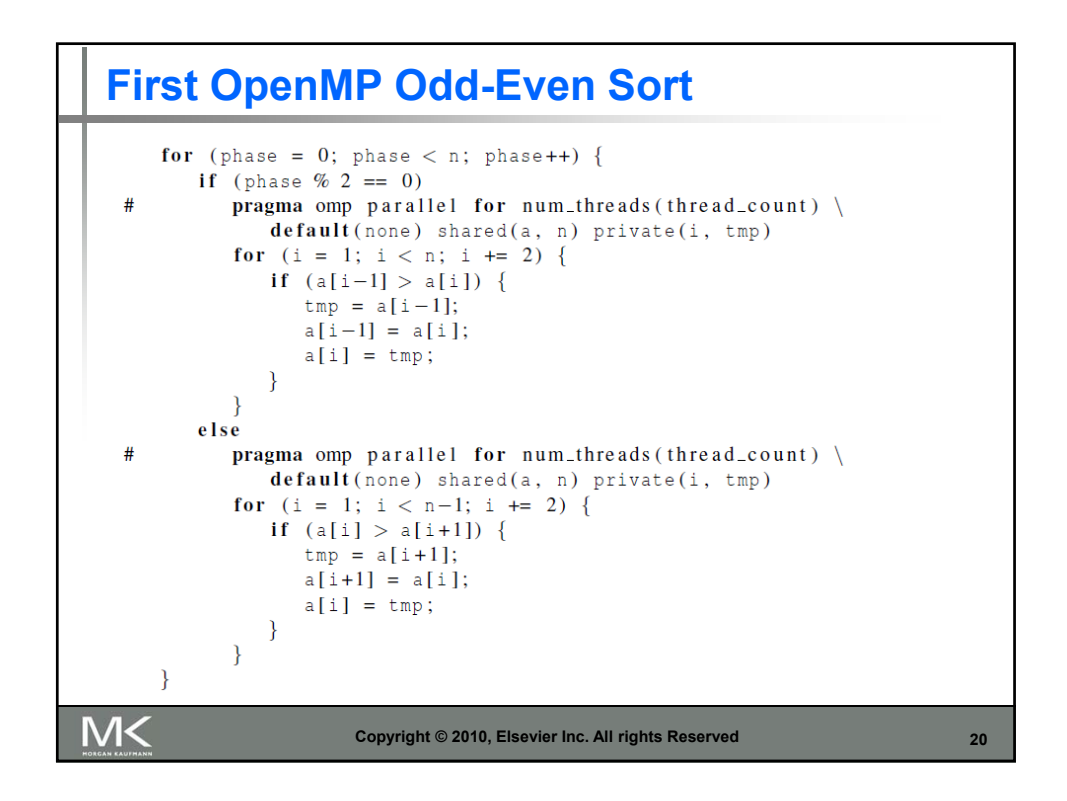

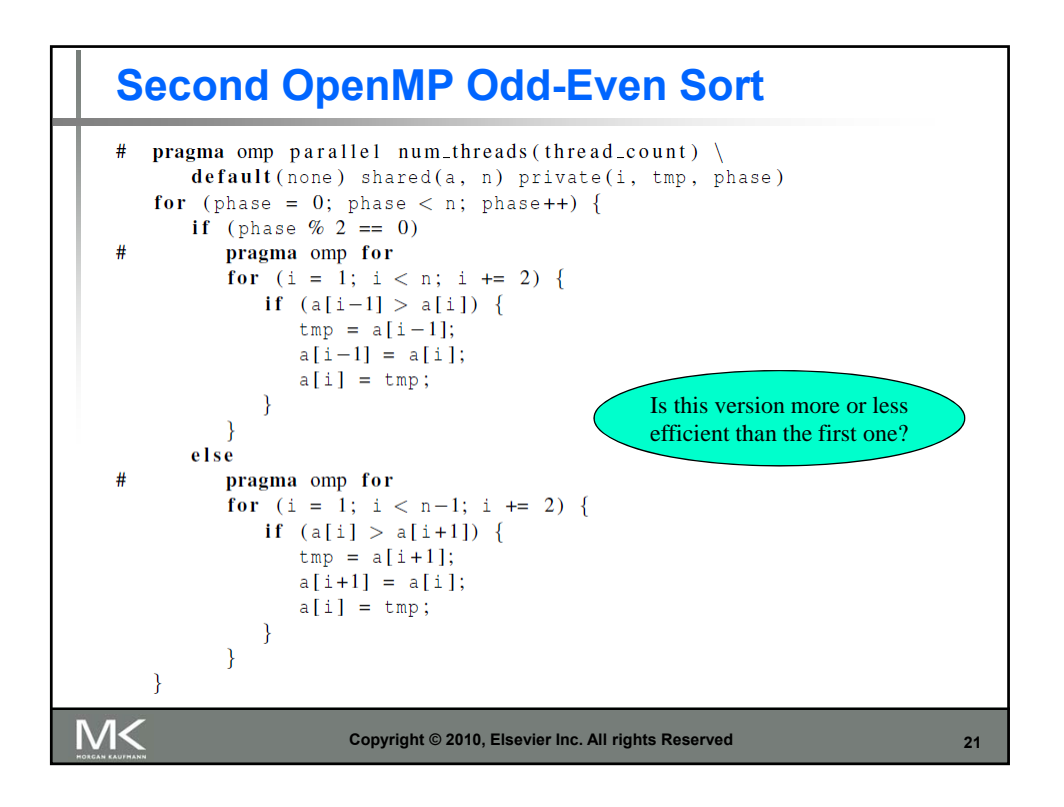

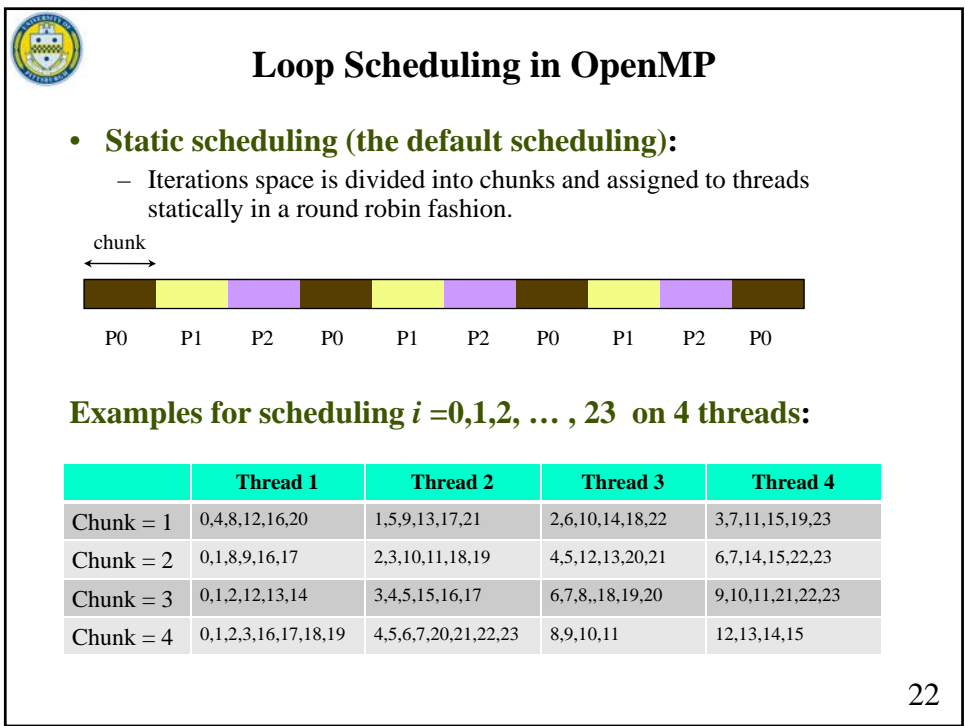

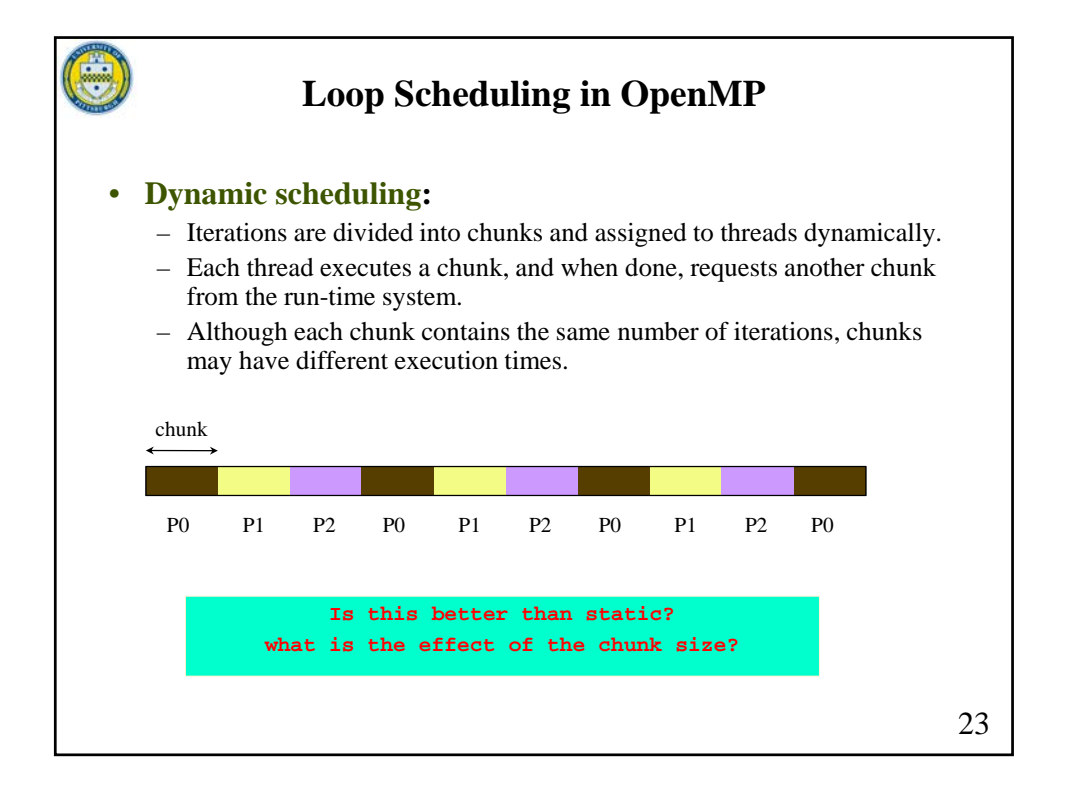

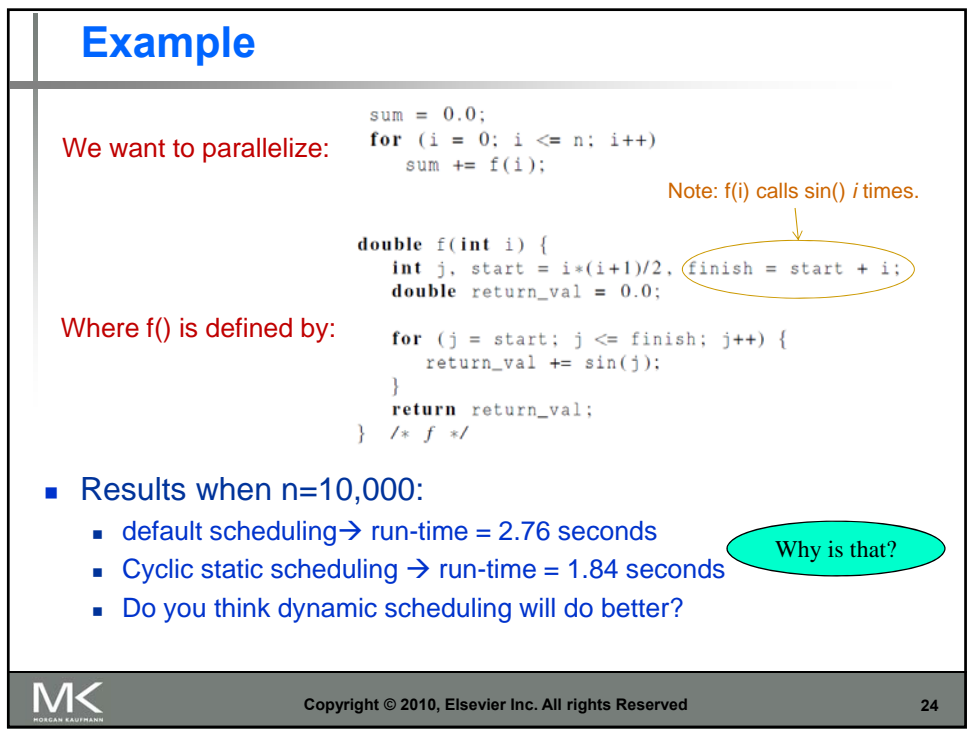

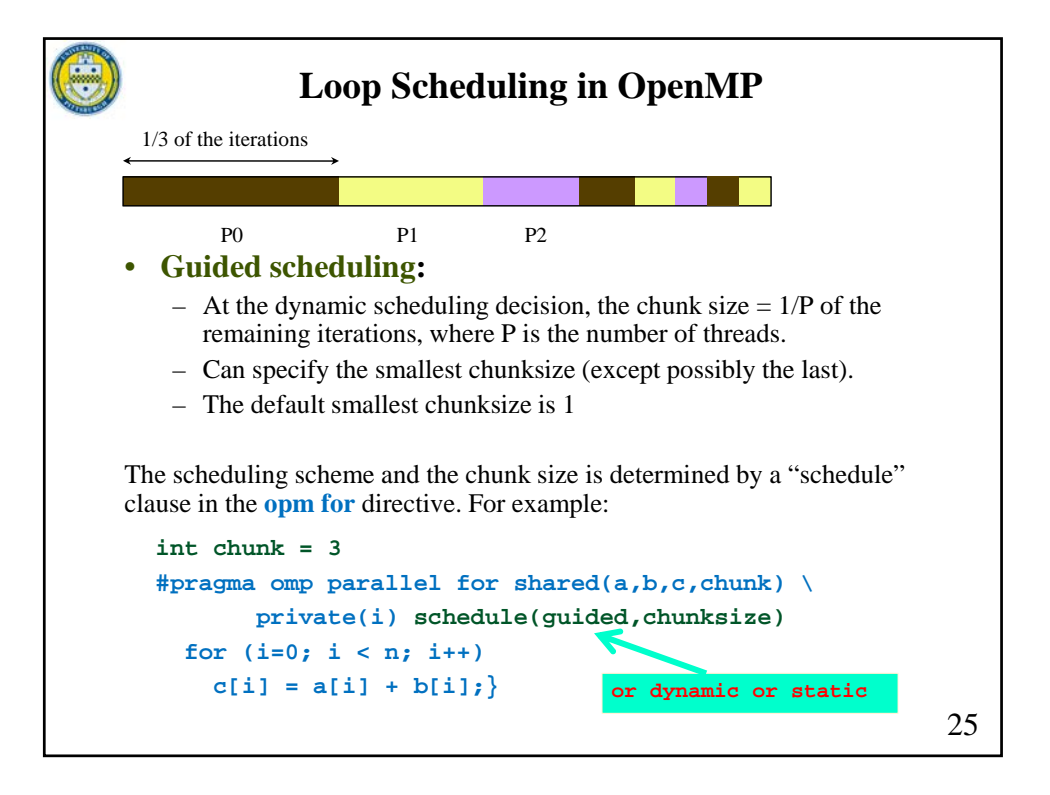

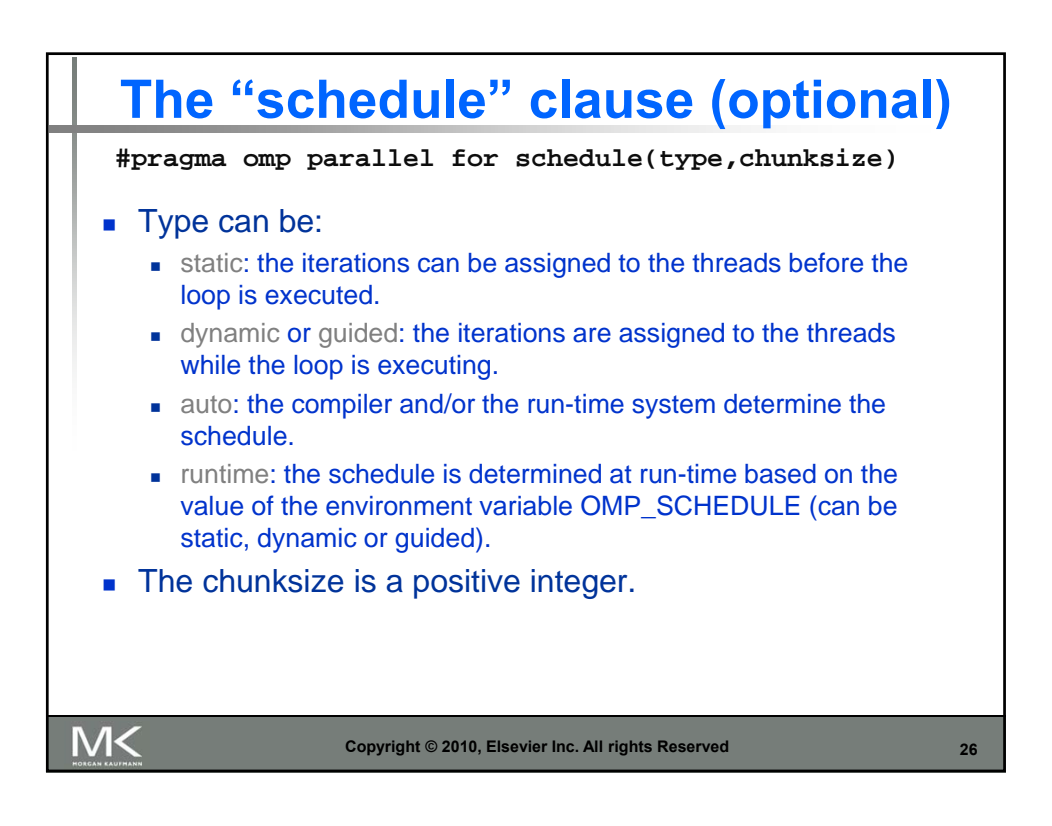

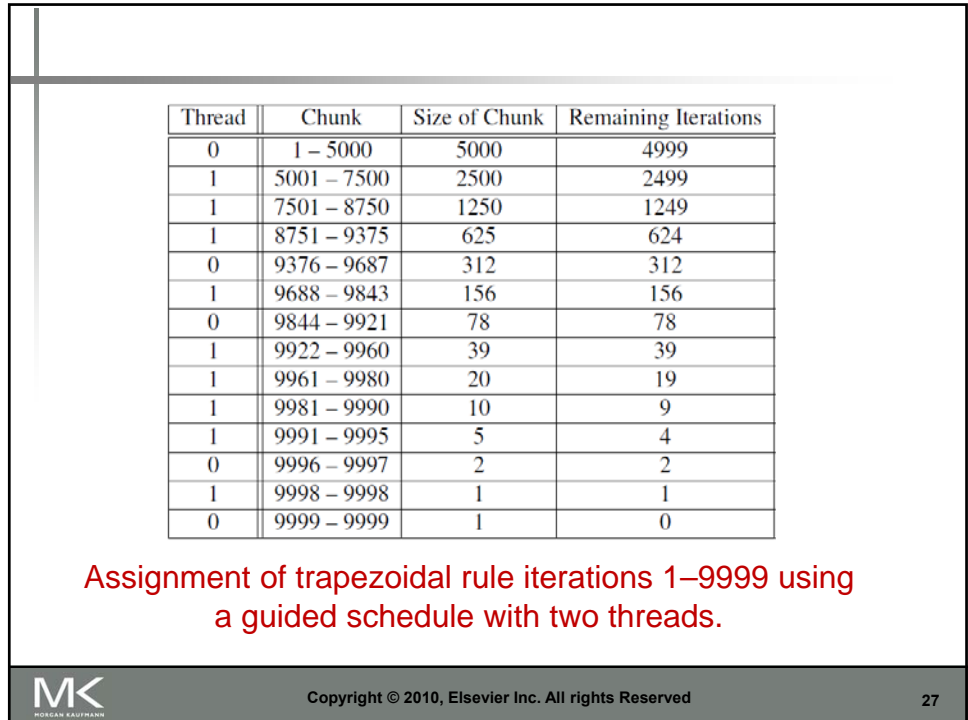

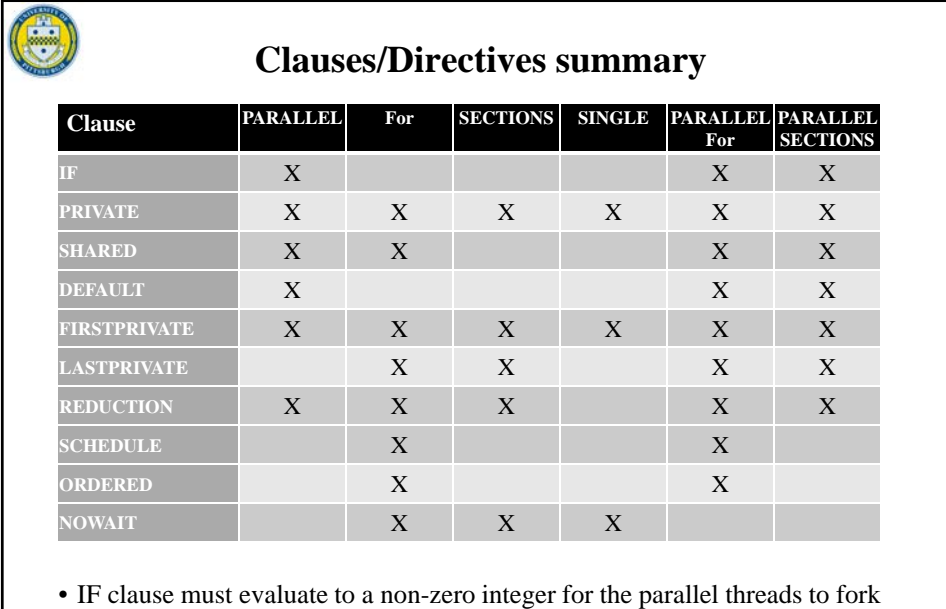

• ORDERED forces the loop to proceed in serial order ( == critical section)

• NOWAIT overrides the barrier implicit in a directive.

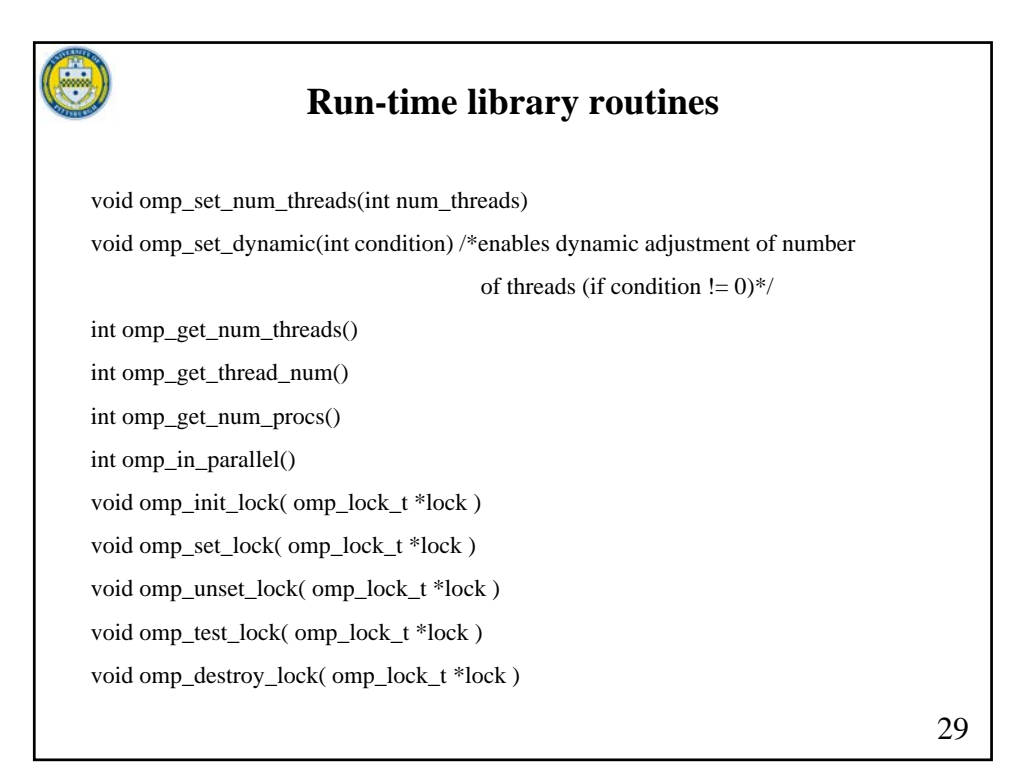

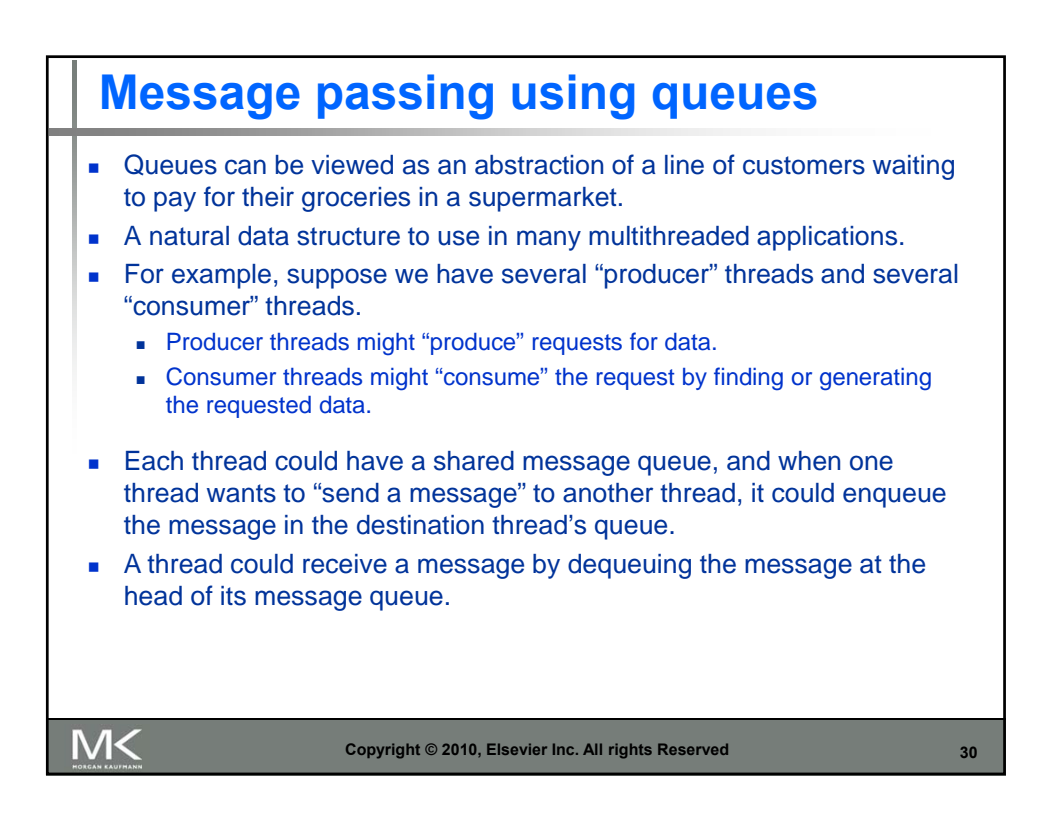

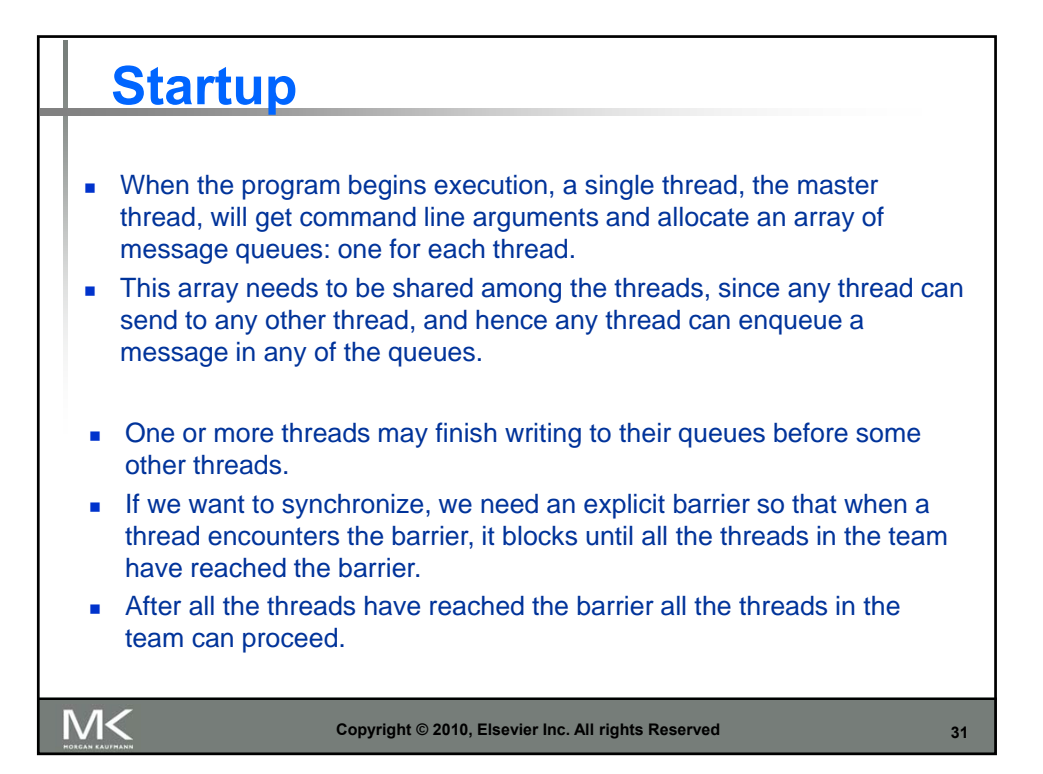

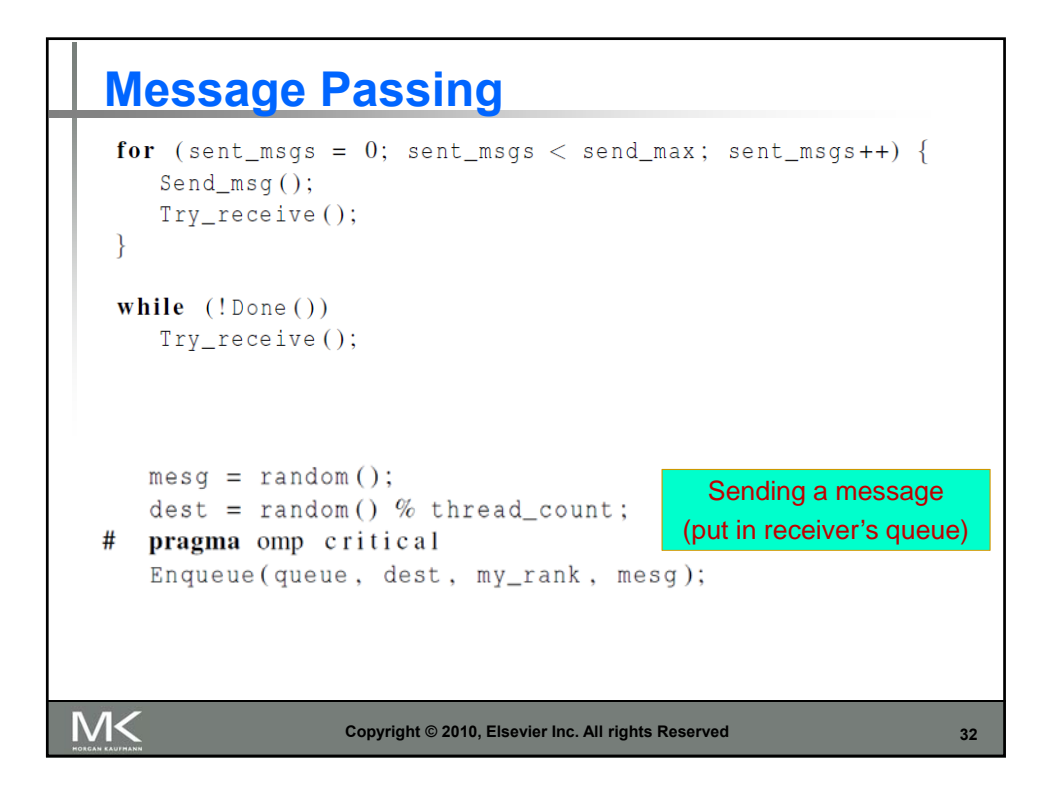

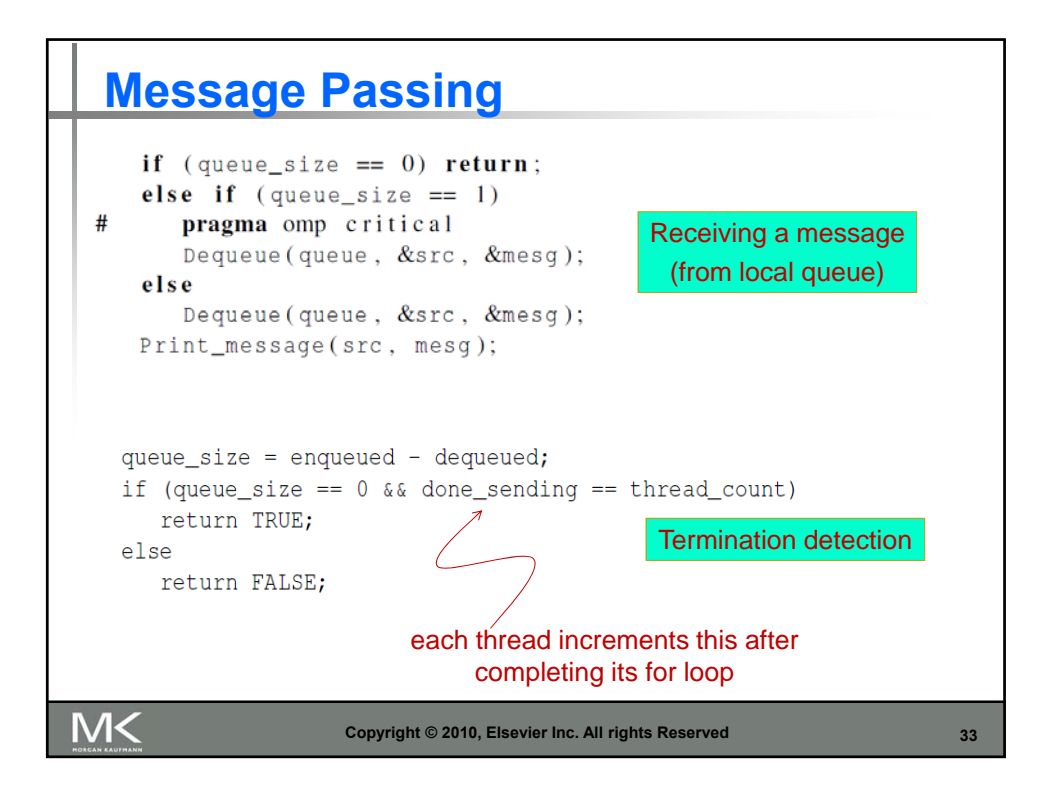